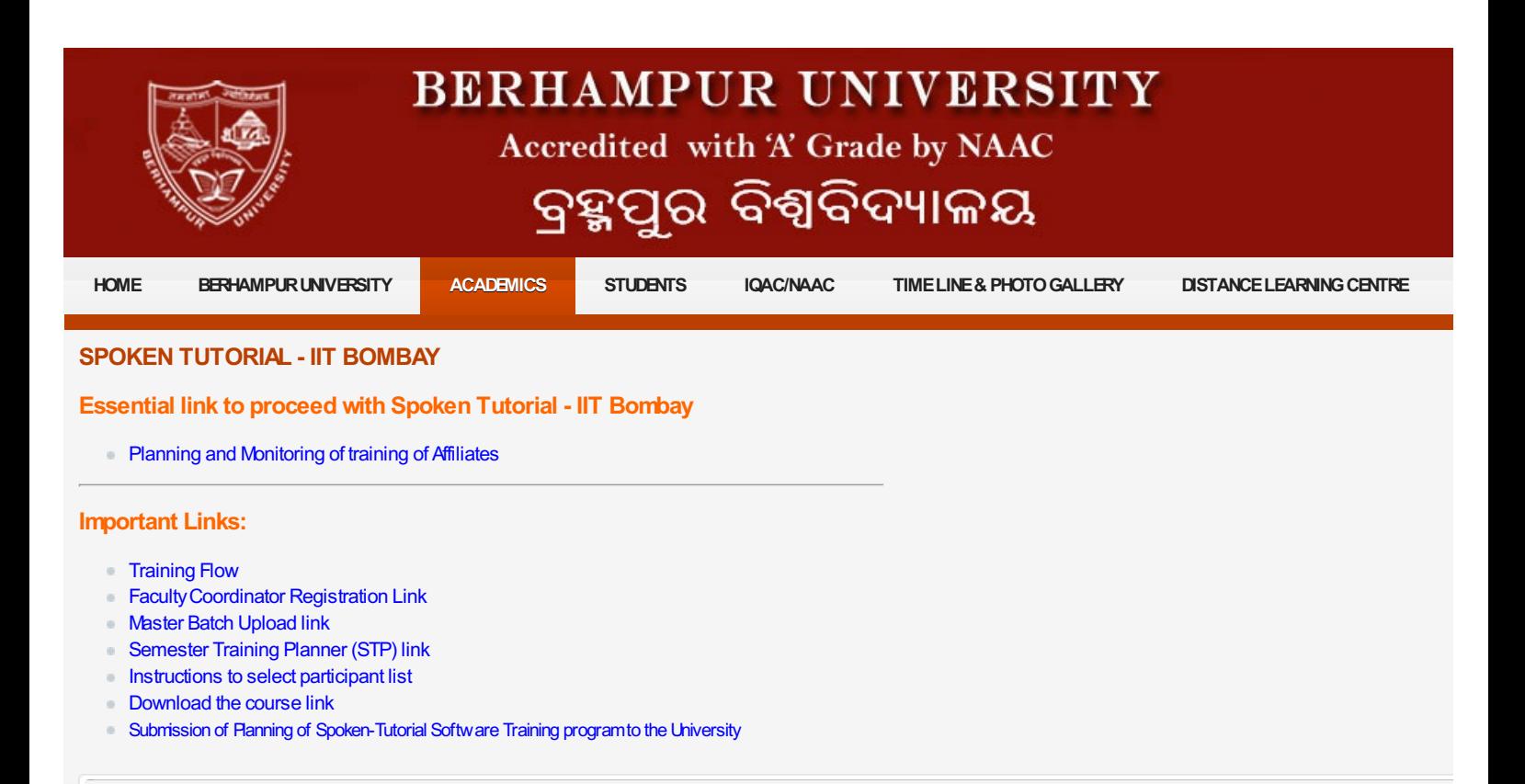

**Berhampur University, Berhampur-760007,Odisha,India || For EnquiryContact Ph No. +91-680-2227333.**

Copyright 2014 [Berhampur](http://www.buodisha.edu.in) University. All rights reserved. || Designed & Hosted by [Suryanandan.net](http://suryanandan.net)

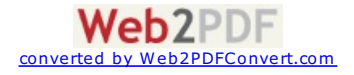